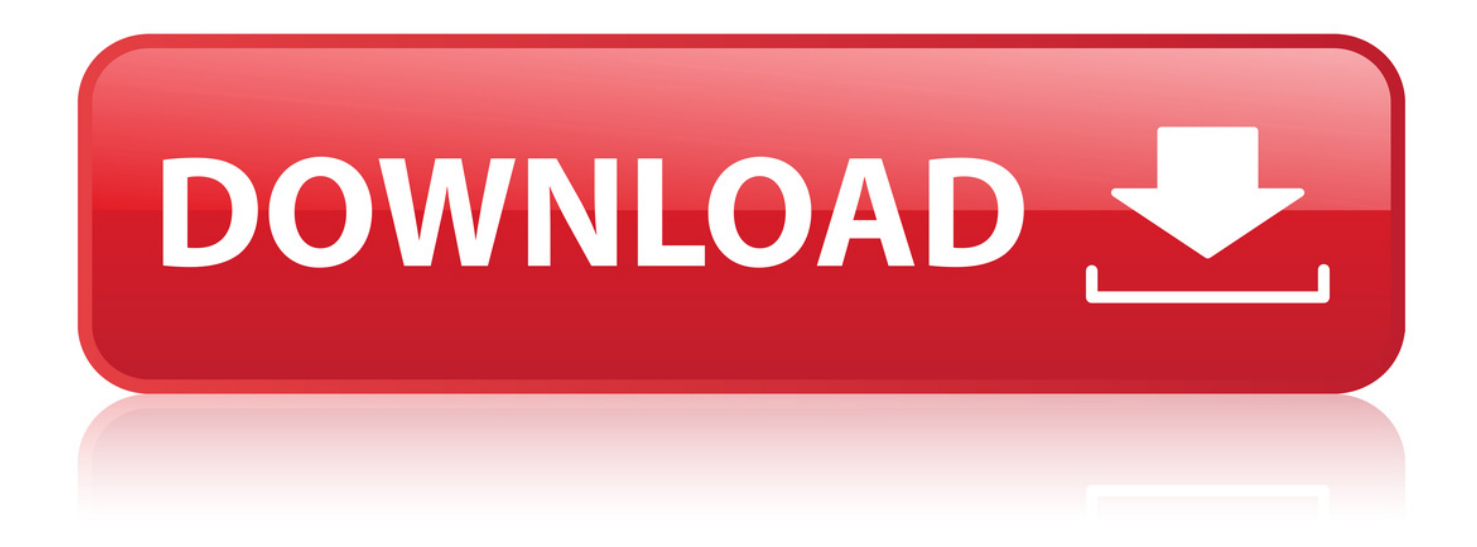

[Driver Autocom CDP USBfor Windows 10](http://shoxet.com/1734vv)

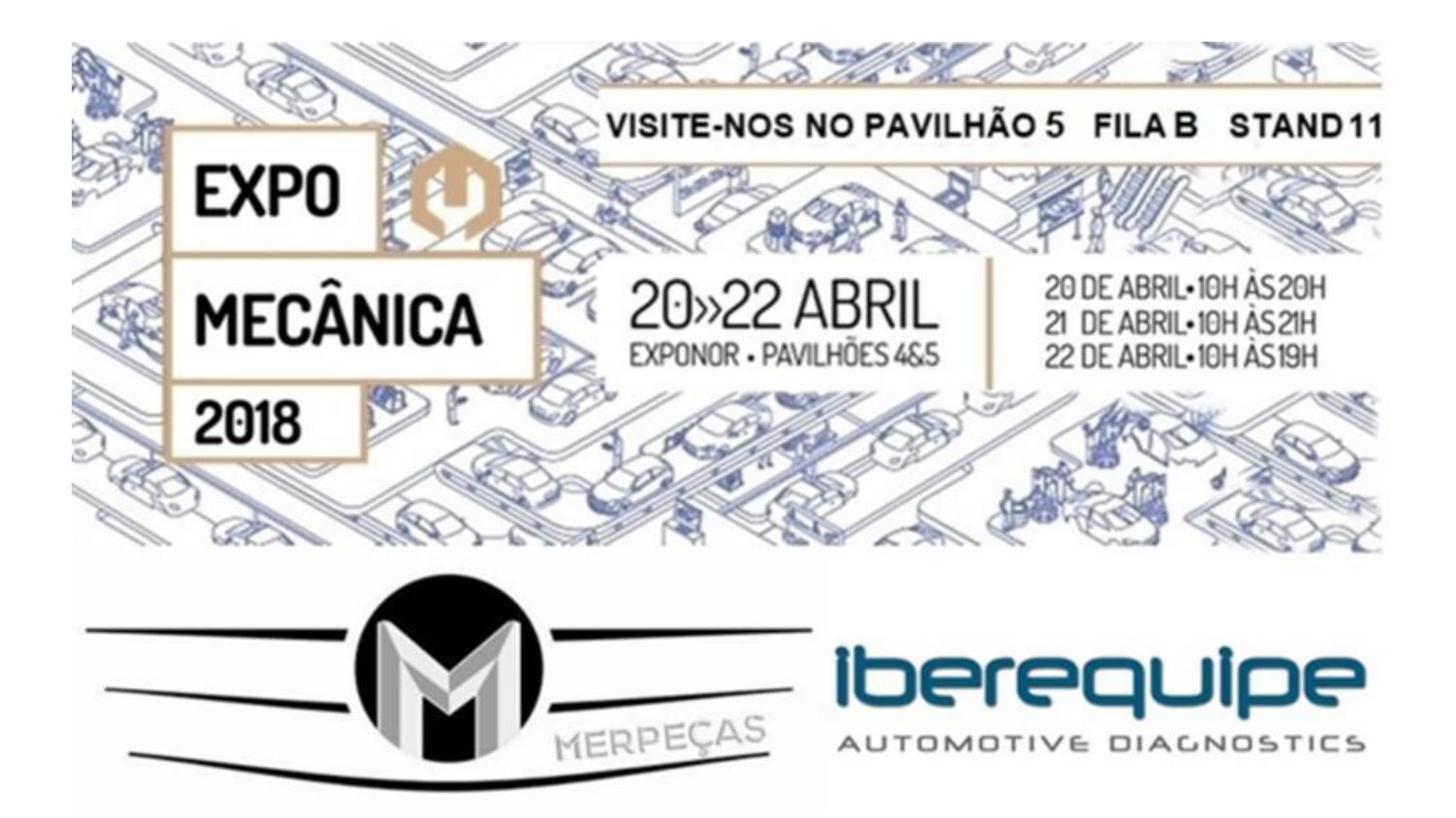

[Driver Autocom CDP USBfor Windows 10](http://shoxet.com/1734vv)

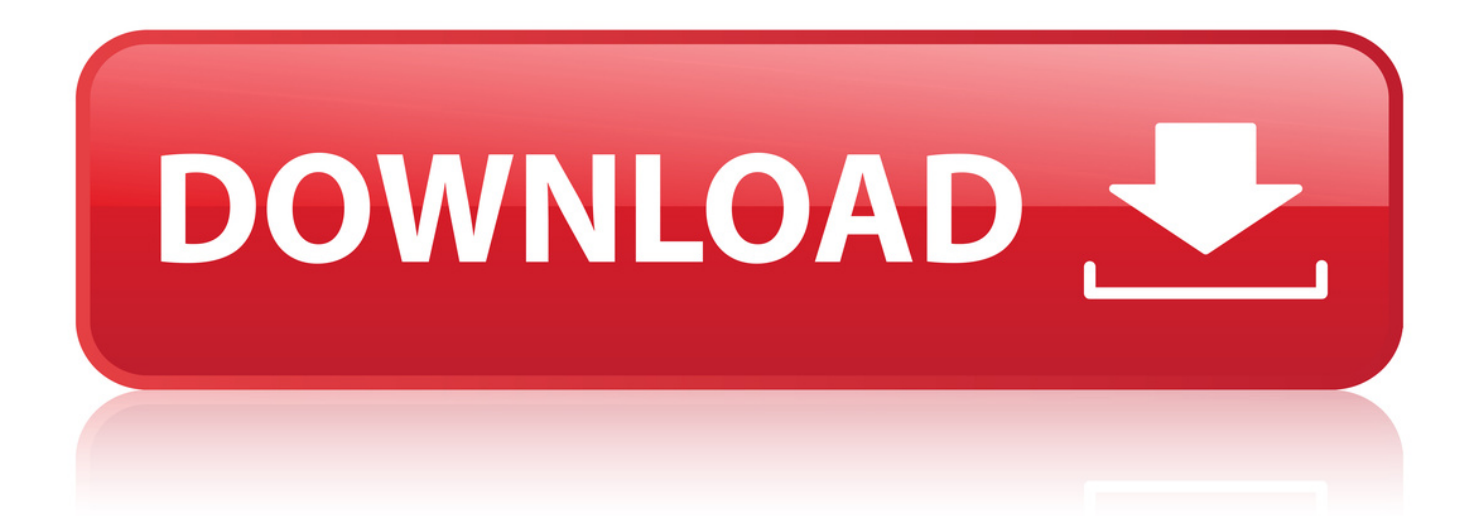

This page shows a list of downloadable files for the Software/Drivers/Fonts of DENSO WAVE's automatic data capture devices. DENSO WAVE serves as a., I have problem with connect to autocom, i have install ok and drivers, but it not work with test (vci not. The "autocom CDP Toll" not read SN "tansmision error". . But now when I plug in to the USB port the windows recognize the VCI unit but (in) the . need 10 pin smd jtag connector pins use jtag ice 2 or 3.. This page contains the driver installation download for Autocom CDP USB in . for Hewlett-Packard - HP Compaq 6710s working on Microsoft Windows XP., 15 Feb 2018. Buenas shurs, estoy buscando los drivers para mi autocom delphi chino y no. el ordena no me reconoce bien el cacharro, para windows 10. Driver Autocom Cdp Usb Driver for Windows 7 32 bit. Windows 7 64 bit. Windows 10, 8, XP. Uploaded on 1/12/2018, downloaded 490 times, receiving a 89/100. Witam przymierzam si do zakupu tego urzdzenia i zastanawiam si czy kto z was instalowa to na systemie WIN 810 Jakie problemy.. Auto-com CDP+ USB - there are 2 drivers found for the selected device, which you can . Supported OS: Windows 2000, Windows XP, Windows Vista, Windows 7, Windows 8 . 10, HP, HP Compag 6530b (GB975ET#ABN), 42 Devices List., 20 Sep 2013 . Driver Info: File: autocom-cdp-usbdriver.exe. Driver version: 2.1.1. Size: 4.24 MB OS: Win XP, Win Vista, Windows 7, Win 8, Windows 10.. 25 Dec 2017. Delphi Ds150e Usb Driver Chomikuj. Windows 10 Bluetooth Autocom Delphi DS150e. I would try uninstalling the device drivers for your.. USB Universal Serial Bus - Autocom - VCI (Diagnostic Unit) Drivers Download . Windows Server 2003 (5.2) 64 bit. Windows 10 (10.0) 64 bit, Download. 20 Nov 2013. To repair your broken Autocom with this kind of processor is. 10 from J400 (look at pictures); If everything is OK then next window will be avaliable. time when driver is installed and work Ok, usb-serial converter on autocom work, . Maybe wrong software setup information (for cdp+ instead of cdp pro)?.. Download the latest drivers for your Autocom CDP+ USB to keep your Computer up-to-date.. The CDP is used together with the products CARS, TRUCKS & GENERIC. . The software chosen includes comprehensive databases of OBD functions for a wide. Bluetooth and USB connectivity are standard (W-LAN available on request).. 2 juin 2011. Autocom et qui comporte toutes les informations utiles pour l'installation : . Page 10 . l'installation des pilotes USB pour Windows 2000, XP et Vista conti-. Si vous installez un seul outil Autocom (ADP186, SDP ou CDP) sur., 29 Jan 2018., Autocom Cdp Usb Driver for Windows 7 32 bit. Windows 7 64 bit, Windows 10, 8, XP. Uploaded on 2/23/2018, downloaded 395 times, receiving a 85/100 rating.. 8 Jun 2017 -3 min - Uploaded by Kirill SamsonovAutocom Cdp USB Driver, windows, 0., VCI V2 Driver for Windows supporting the IXXAT PC/CAN Interfaces. . The VCI V2 supports in version 2.20.855.0 also the new USB-to-CAN V2 CAN interfaces.. This driver is for Autocom CDP+ USB and is compatiable with Windows 10, 8, 7, Vista, XP and 2000. You can download Driver Agent Plus from this page which. Vsroltam egy autocom TCS-CDP(AUTOCOM cdp+) -t, mikor a pc re. A neten nem talltam drivert csak driverbooster meg driver updatert, de eggyik sem tall hozz drivert. Prbltam tbb gpen s tbbfle windows on. a drivert Win10 alatt. 973abb2050

Download Papa Roach Last Resort Navigon southern africa apk the anatomy of being shinji moon epub download The Indecent Woman 1991 Torrent calculos químicos de benson pdf [FULL]Microsoft.Office.ProPlus.2010.VL.x86.en-US.Mar2013 pirate galaxy hack tool.rar nfpa 54 national fuel gas code pdf free download natrinai in tamil pdf download microsoft digital image pro 10 download gratis italiano